#### **RECUSA DA CERTIFICAÇÃO**

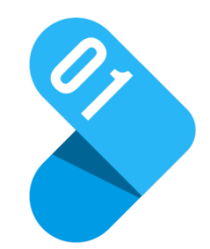

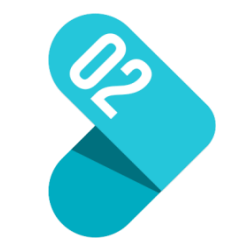

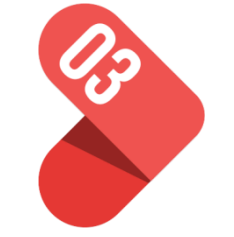

Solicitação de Certificação – Questionário

Análise Crítica da solicitação – sinalização de alguma intercorrência

Recusa da Certificação Envio do e-mail para o cliente justificando a recusa.

## **MANUTENÇÃO**

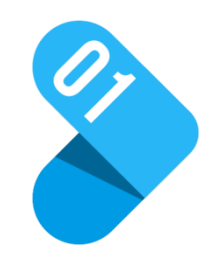

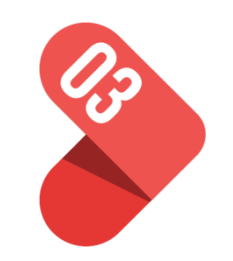

Atualização de informações pertinentes ao cálculo de HD.

Confirmação da data da Auditoria e do Auditor

Elaboração do Plano de Auditoria

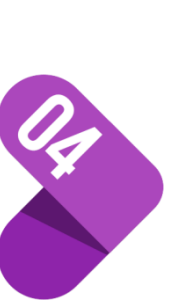

SE CONFORME: Envio do Relatório de auditoria para o cliente e confirmação da manutenção

Realização da Auditoria

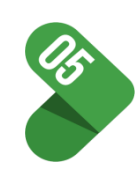

SE NÃO CONFORME: Abertura de RNC. Cliente deverá responder a NC. Envio do Relatório de auditoria

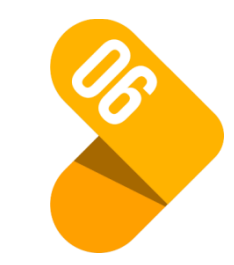

Fechamento da RNC e do evento – confirmação da manutenção

# **RENOVAÇÃO**

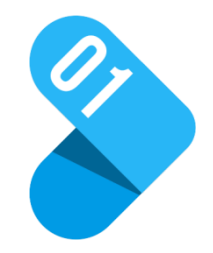

Solicitação de Recertificação – envio do Questionário para atualização de dados

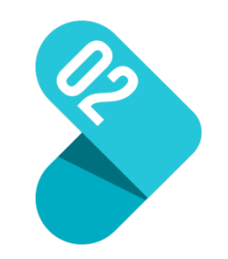

Análise Crítica da Recertificação

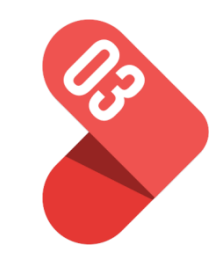

Solicitação da documentação atualizada

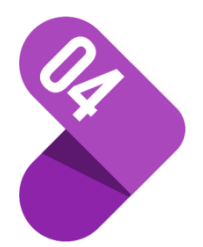

Auditoria de Recertificação e/ou ensaio de recertificação

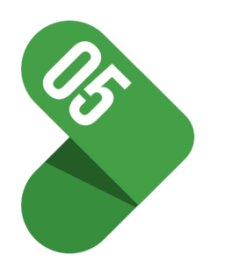

Renovação do Ciclo nos certificados e na Plataforma no CERTIFIQ

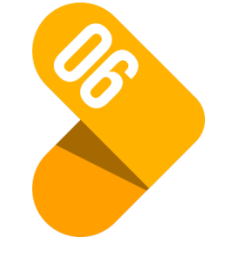

Envio do certificado atualizado

## **SUSPENSÃO**

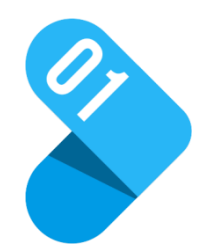

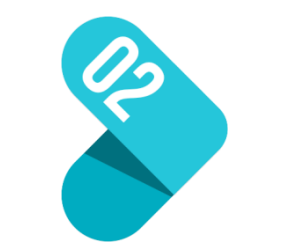

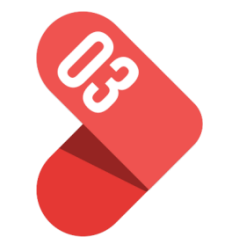

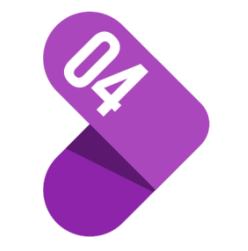

Não cumprimento dos prazos e/ou exigências do processo de certificação

Abertura de RNC e/ou do processo de suspensão

Envio de e-mail informando a suspensão do certificado para o cliente e DCONF

Suspensão do certificado no CERTIFIQ

## **REATIVAÇÃO**

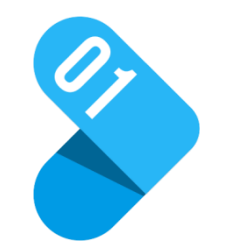

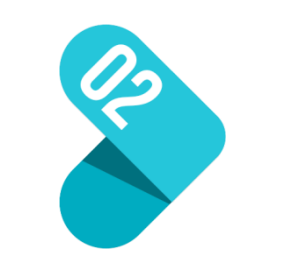

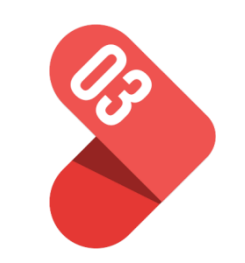

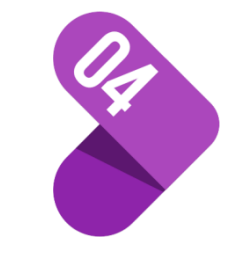

Fechamento do processo de supensão

Emissão da confirmação da manutenção

Reativação no site da **CERTIFIQ** 

E-mail para o cliente informando a reativação

#### **CANCELAMENTO**

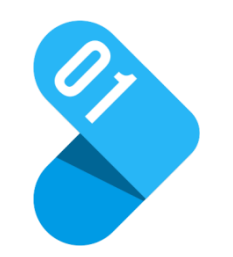

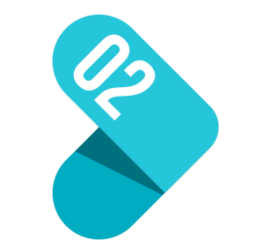

Solicitação do cliente ou decisão da Qualycert

Auditoria de cancelamento (se necessário)

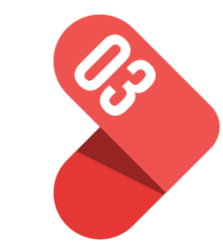

E-mail informando o cancelamento para o cliente e DCONF

Cancelamento do certificado no site da **CERTIFIQ** 

Encerramento do contrato

# **EXPANSÃO OU REDUÇÃO ESCOPO**

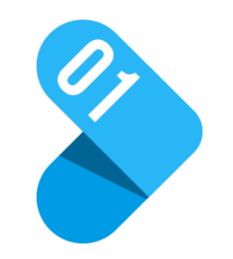

Solicitação do cliente e análise da solicitação

Realização de Auditoria para expandir ou reduzir o escopo

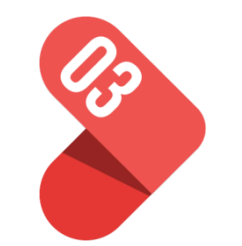

Envio do Relatório de Auditoria

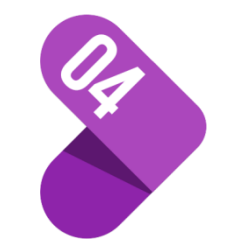

Emissão do certificado revisado e revisão no **CERTIFIQ**